# **MOOVIC** Horaires et plan de la ligne B12 de bus

B12 Breinert Eilenhauer auch der Eilenhauer aus der Eilenhauer aus der Eilenhauer aus der Eilenhauer aus der E

La ligne B12 de bus (Breinert) a 2 itinéraires. Pour les jours de la semaine, les heures de service sont: (1) Breinert: 14:03 - 15:50(2) Grevenmacher, Gare Routière: 06:49 Utilisez l'application Moovit pour trouver la station de la ligne B12 de bus la plus proche et savoir quand la prochaine ligne B12 de bus arrive.

#### **Direction: Breinert**

22 arrêts [VOIR LES HORAIRES DE LA LIGNE](https://moovitapp.com/luxembourg-3827/lines/B12/93591652/6430902/fr?ref=2&poiType=line&customerId=4908&af_sub8=%2Findex%2Ffr%2Fline-pdf-Luxembourg-3827-865735-93591652&utm_source=line_pdf&utm_medium=organic&utm_term=Breinert)

Grevenmacher, Gare Routière

Grevenmacher, Schoul

Grevenmacher, Tanneurs

Grevenmacher, Copal

Grevenmacher, Seidenbroch

Potaschbierg

Potaschbierg, Z.I.

Wecker, Coboulux

Wecker, Eglise

Wecker-Gare, Gare Routière

Wecker-Gare, Grousswiss

Biwer, Haaptstrooss

Biwer, Haaptstrooss 2

Biwer, Klosmillen

Boudlerbach, Boudlerbaach

Boudler

Brouch/Wecker

Eschweiler/Junglinster, Bei Der Kiirch

Beidweiler, AM Duerf

**Weidig** 

**Breinertknupp** 

**Horaires de la ligne B12 de bus** Horaires de l'Itinéraire Breinert:

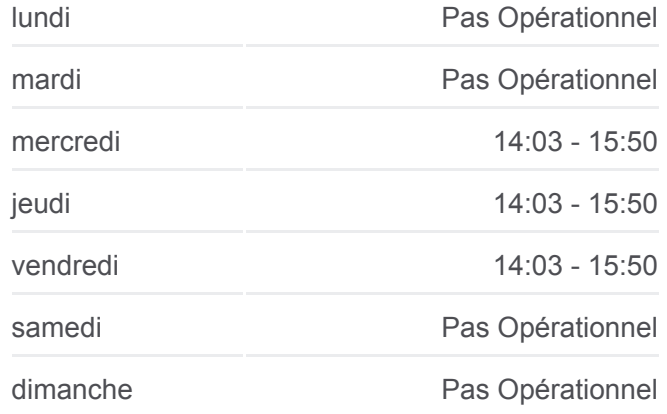

**Informations de la ligne B12 de bus Direction:** Breinert **Arrêts:** 22 **Durée du Trajet:** 31 min **Récapitulatif de la ligne:**

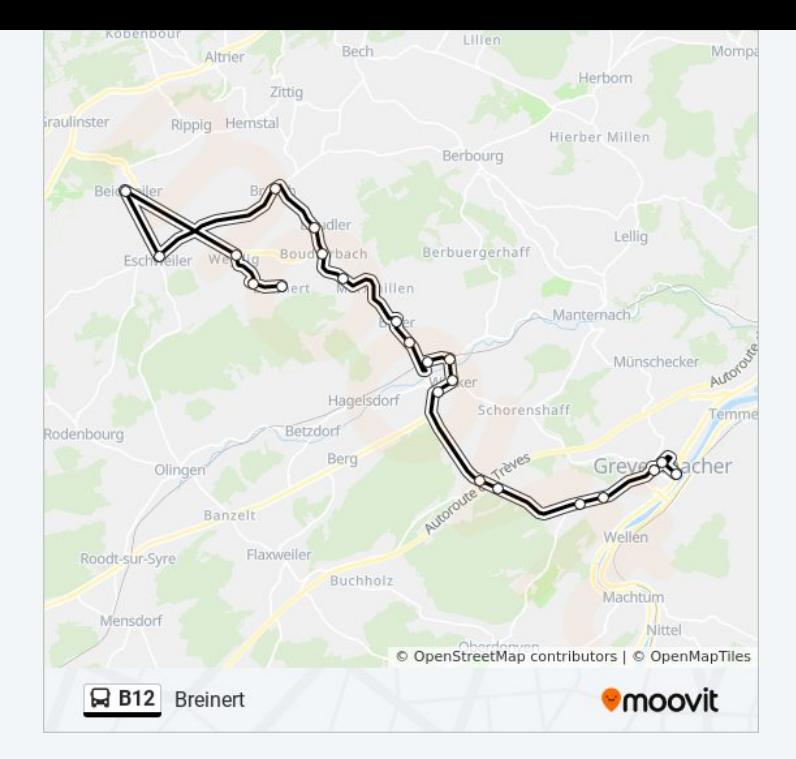

#### **Direction: Grevenmacher, Gare Routière**

22 arrêts [VOIR LES HORAIRES DE LA LIGNE](https://moovitapp.com/luxembourg-3827/lines/B12/93591652/6430781/fr?ref=2&poiType=line&customerId=4908&af_sub8=%2Findex%2Ffr%2Fline-pdf-Luxembourg-3827-865735-93591652&utm_source=line_pdf&utm_medium=organic&utm_term=Breinert)

Breinert

Breinertknupp

Weidig

Beidweiler, AM Duerf

Eschweiler/Junglinster, Bei Der Kiirch

Brouch/Wecker

Boudler

Boudlerbach, Boudlerbaach

Biwer, Klosmillen

Biwer, Haaptstrooss 2

Biwer, Haaptstrooss

Wecker-Gare, Grousswiss

Wecker-Gare, Gare Routière

Wecker, Eglise

Wecker, Coboulux

Potaschbierg, Z.I.

Potaschbierg

Grevenmacher, Seidenbroch

## **Horaires de la ligne B12 de bus** Horaires de l'Itinéraire Grevenmacher, Gare

Routière:

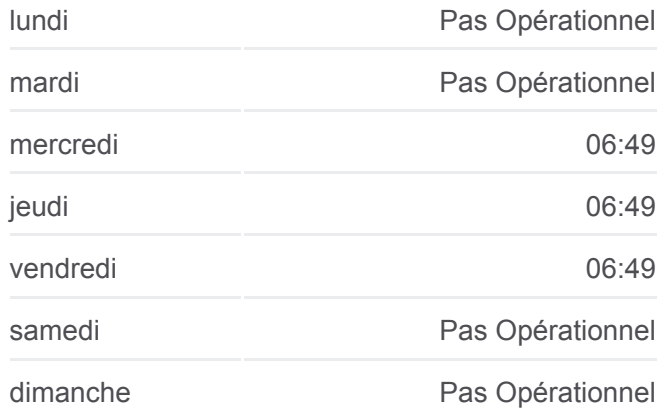

### **Informations de la ligne B12 de bus**

**Direction:** Grevenmacher, Gare Routière **Arrêts:** 22 **Durée du Trajet:** 33 min **Récapitulatif de la ligne:**

Grevenmacher, Copal

Grevenmacher, Tanneurs

Grevenmacher, Schoul

Grevenmacher, Gare Routière

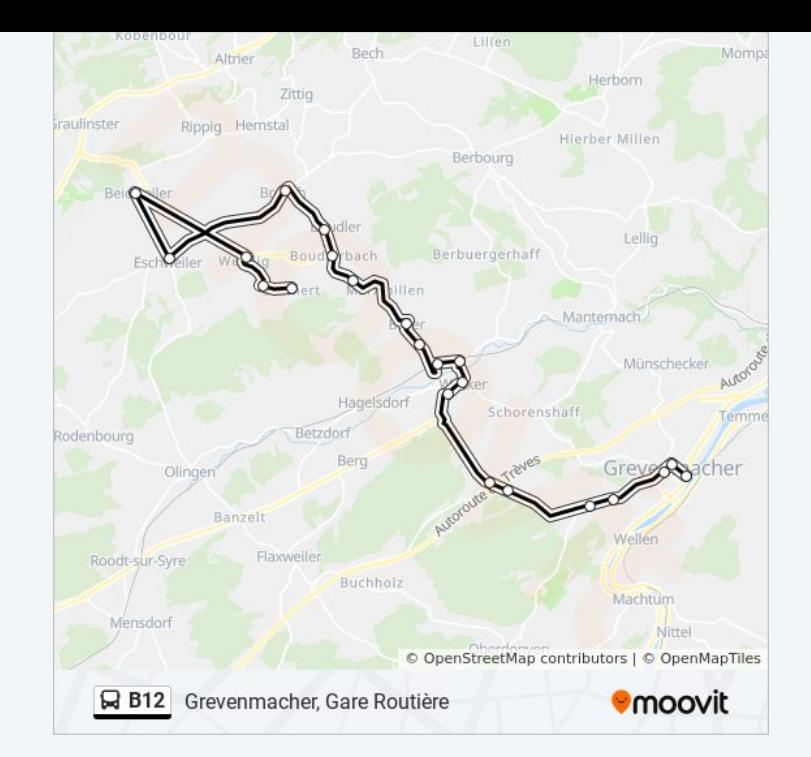

Les horaires et trajets sur une carte de la ligne B12 de bus sont disponibles dans un fichier PDF hors-ligne sur moovitapp.com. Utilisez le [Appli Moovit](https://moovitapp.com/luxembourg-3827/lines/B12/93591652/6430902/fr?ref=2&poiType=line&customerId=4908&af_sub8=%2Findex%2Ffr%2Fline-pdf-Luxembourg-3827-865735-93591652&utm_source=line_pdf&utm_medium=organic&utm_term=Breinert) pour voir les horaires de bus, train ou métro en temps réel, ainsi que les instructions étape par étape pour tous les transports publics à Luxembourg.

[À propos de Moovit](https://moovit.com/fr/about-us-fr/?utm_source=line_pdf&utm_medium=organic&utm_term=Breinert) · [Solutions MaaS](https://moovit.com/fr/maas-solutions-fr/?utm_source=line_pdf&utm_medium=organic&utm_term=Breinert) · [Pays disponibles](https://moovitapp.com/index/fr/transport_en_commun-countries?utm_source=line_pdf&utm_medium=organic&utm_term=Breinert) · [Communauté Moovit](https://editor.moovitapp.com/web/community?campaign=line_pdf&utm_source=line_pdf&utm_medium=organic&utm_term=Breinert&lang=fr)

© 2024 Moovit - Tous droits réservés

**Consultez les horaires d'arrivée en direct**

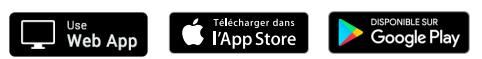